# Hash Tables An Advanced Introduction to Unix/C Programming

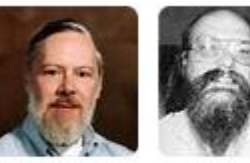

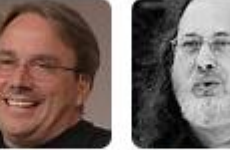

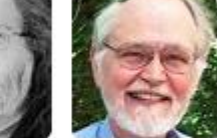

1

Dennis Ritchie

Ken Thompson Richard **Brian** Stallman Kernighan

**John Dempsey** COMP-232 Programming Languages California State University, Channel Islands

Linus

Torvalds

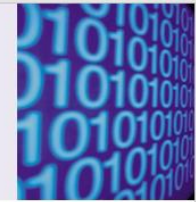

### **Symbol Table Implementation - Example**

- In a language with static scoping, the compiler uses an insert operation to place a name-toentity binding into the symbol table for each newly encountered declaration
- When it encounters the use of a name that  $\bullet$ should already have been declared, the compiler uses a **lookup operation** to search for an existing binding
- Most compilers never delete anything from the  $\bullet$ symbol table. Instead, they manage visibility using enter scope and leave scope operations.
- Usually implemented as hash tables  $\bullet$
- Return closest lexical declaration to handle  $\bullet$ nested lexical scoping

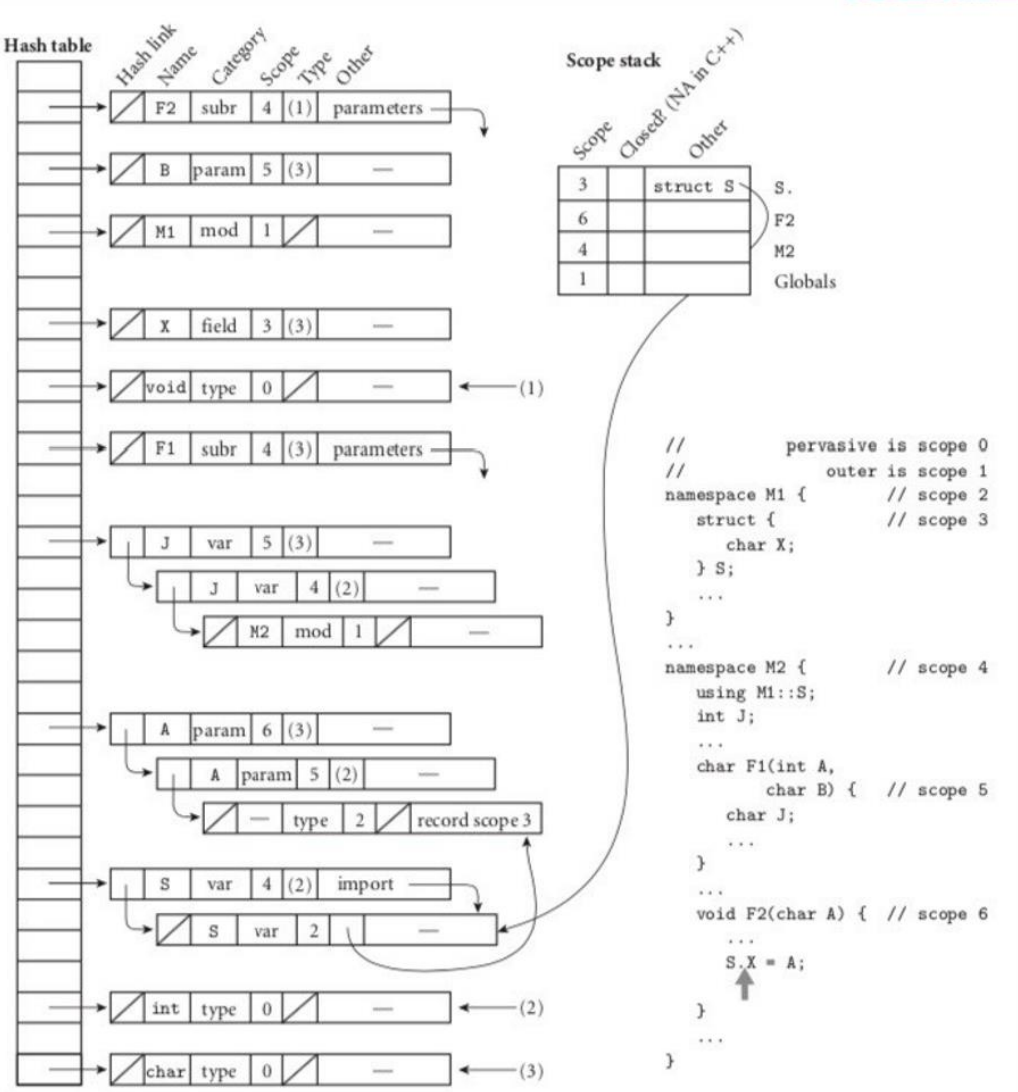

## Symbol Tables

You are a compiler writer and you are assigned to create the symbol table to store the identifiers, subroutines, and parameters found in a program.

How would you store the symbol with their attributes?

What data structure could you use?

### Hash Table

A hash table is fixed size array.

You use a hash function to compute the index into the hash table array.

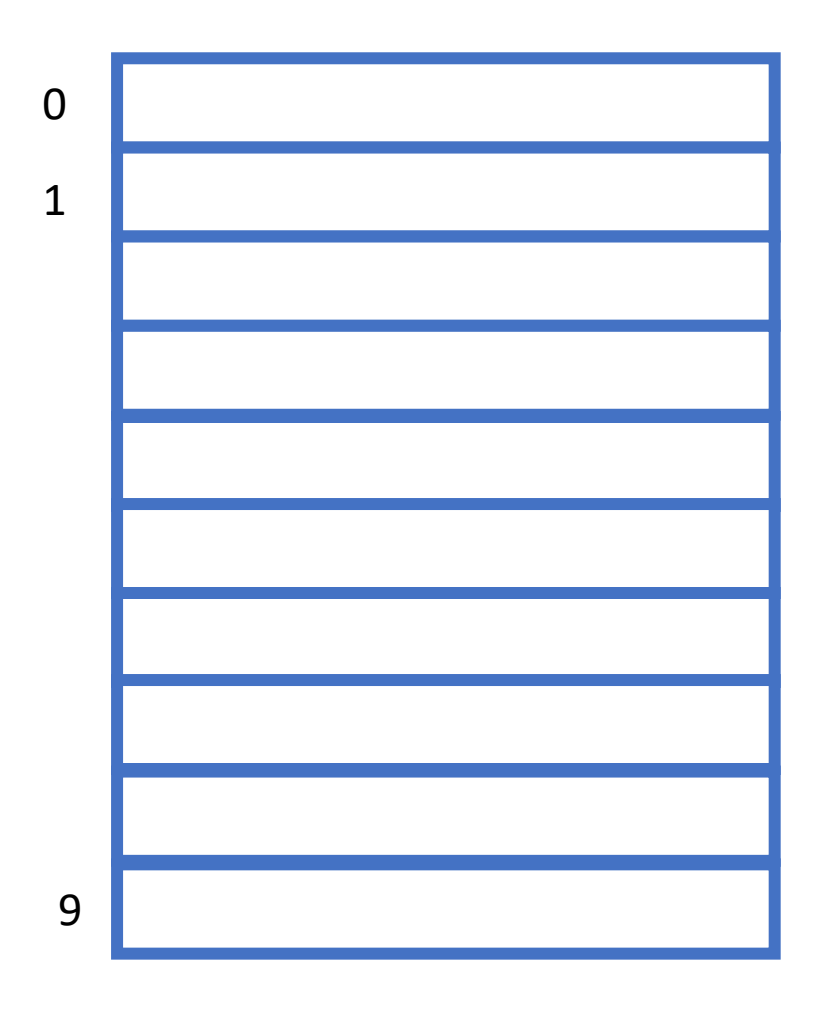

### Hash table of fixed size 10.

## Hash Function

A hash function takes the identifier and uses it to compute an index into the hash table.

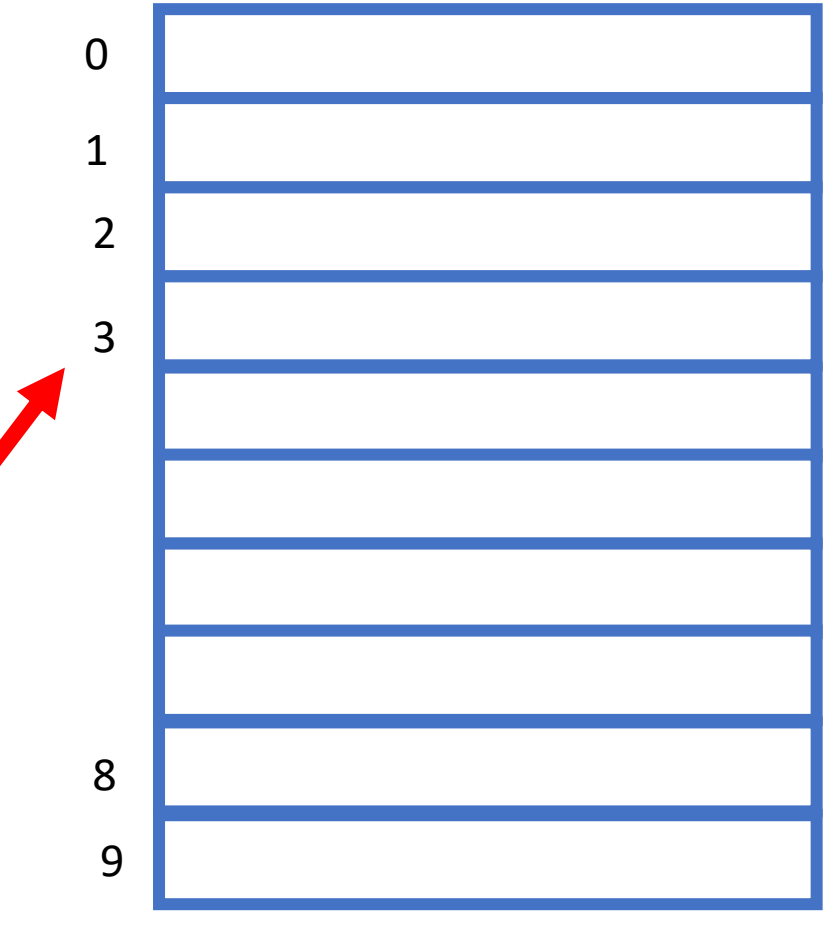

Hash table of fixed size 10.

index\_into\_hash\_table = hash\_function("identifier\_token");

### Hash Table

```
#include <stdio.h>
#include <stdarg.h>
#include <string.h>
```

```
#define MAX_HASH_TABLE_SIZE 100
```

```
struct node {
   char function_name[62];
   int calls_count;
   char calls[30][62];
} hash_table[MAX_HASH_TABLE_SIZE];
```
## Hash Function

**{**

**}**

```
int hash_function(char *name)
   int hash_index;
   int i;
   hash_index = 0;
   for (i=0; i<strlen(name); i++)
     hash_index = (hash_index*23) + name[i];
   hash_index = hash_index % MAX_HASH_TABLE_SIZE;
```
 **return(hash\_index);**

### Insert Data Into Hash Table

#### **int insert(int count, ...)**

**{**

 **int hash\_index; int i; char function\_name[62]; va\_list vlist;**

 **va\_start(vlist, count);**

 **strcpy(function\_name, va\_arg(vlist, char\*));**

 **hash\_index = hash\_function(function\_name);**

 **strcpy(hash\_table[hash\_index].function\_name,** function name);

 **hash\_table[hash\_index].calls\_count = count-1;**

**for (i=0; i<count-1; i++) strcpy(hash\_table[hash\_index].calls[i], va\_arg(vlist, char\*));**

 **printf("Insert(): Function %s (hash index = %d):\n",**  function name, hash index);

 **for (i=0; i<count-1; i++) printf("\t\tCalls: %s\n", hash\_table[hash\_index].calls[i]); printf("\n");**

 **va\_end(vlist);**

**}**

## Select From Hash Table / Main Program

```
int select(char *function_name)
```
**{**

**}**

 **int hash\_index = hash\_function(function\_name);**

 **printf("Select(): Function %s (hash\_index = %d):\n",** function name, hash index);

 **for (int i=0; i<hash\_table[hash\_index].calls\_count; i++)** printf("\t\tCalls: %s\n", hash\_table[hash\_index]. calls[i]);  **printf("\n");**

#### **int main()**

**{**

**}**

```
 insert(4, "main", "one", "two", "three");
 insert(3, "one", "one_one", "one_two");
 insert(1, "two");
 insert(2, "three", "three_one");
```
 **select("main"); select("three");**

## Select From Hash Table / Main Program

**john@oho:~\$ gcc hash.c; a.out Insert(): Function main (hash index = 41): Calls: one Calls: two Calls: three**

**Insert(): Function one (hash index = 50): Calls: one\_one Calls: one\_two**

**Insert(): Function two (hash index = 12):**

**Insert(): Function three (hash index = 54): Calls: three\_one**

**Select(): Function main (hash\_index = 41): Calls: one Calls: two Calls: three**

**Select(): Function three (hash\_index = 54): Calls: three\_one**

### Hash Table Represents Calling Structure

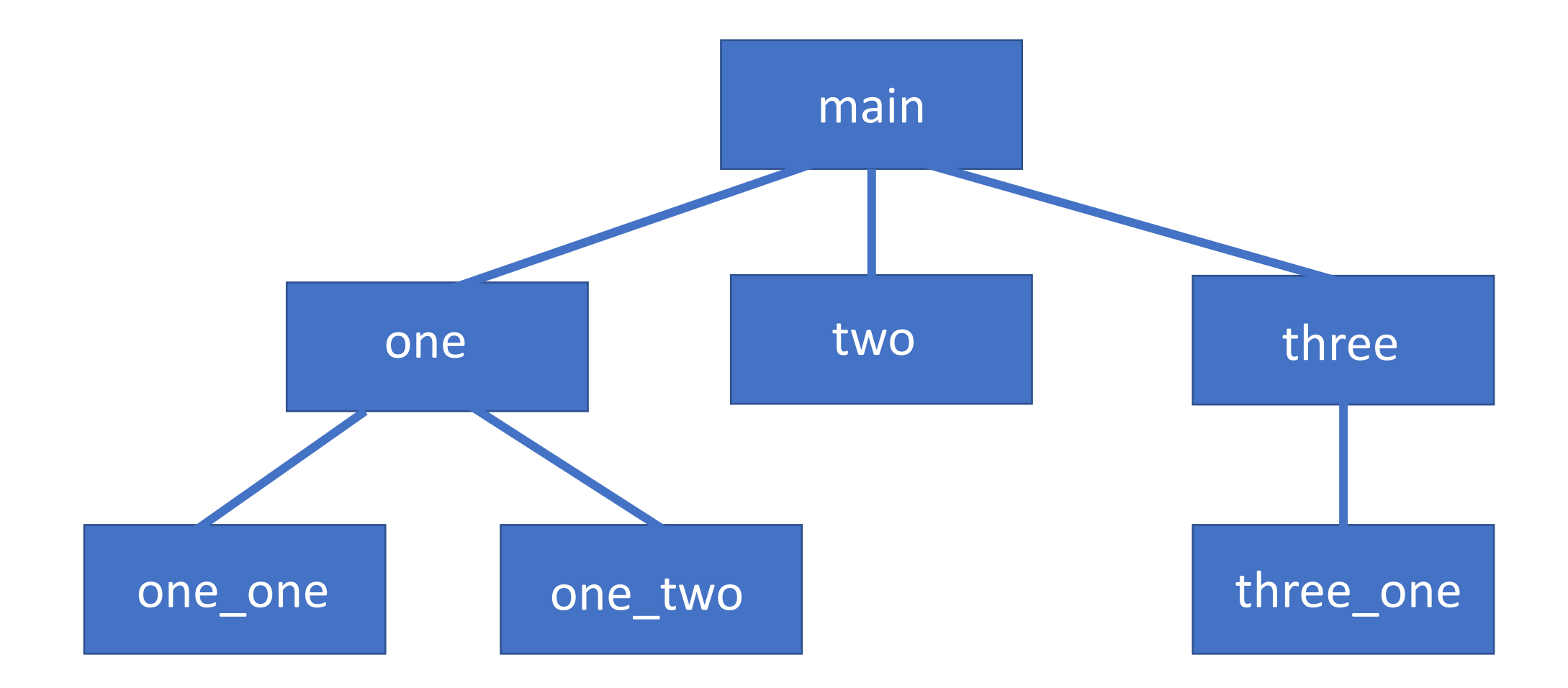

### Hash Table Represents Calling Structure

**Viewpath:** /home/john/ABC\_Working\_Dir /home/baselines/Project\_ABC

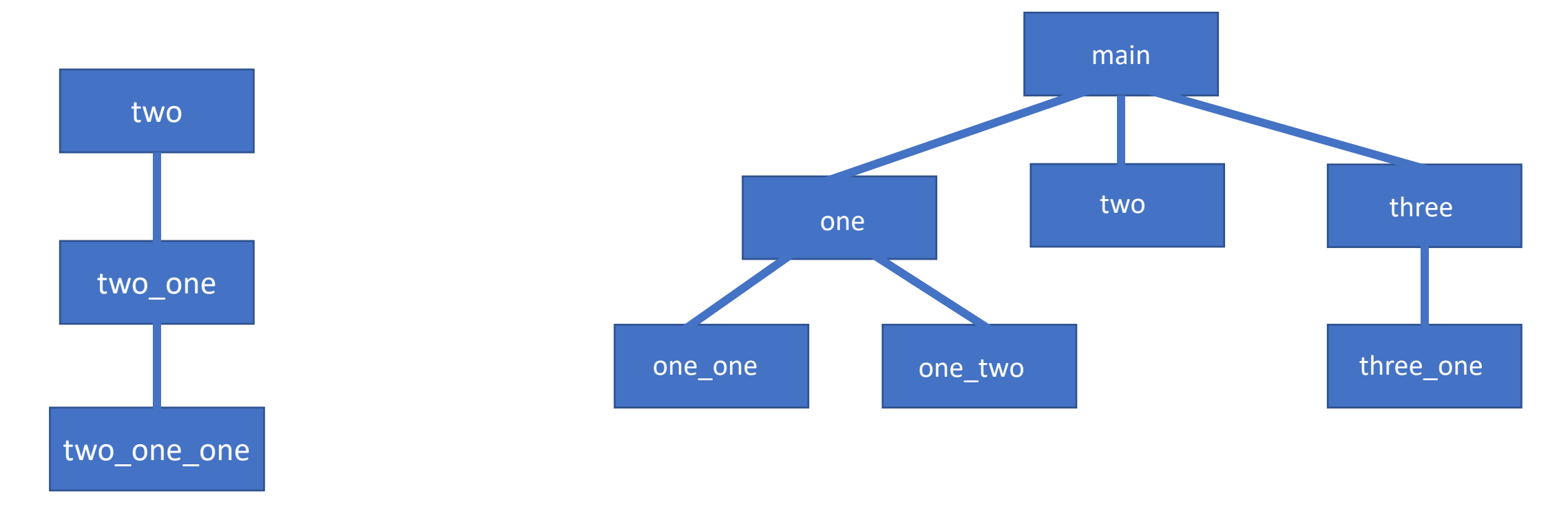

**Project\_ABC Hash Table: 500 Entries ABC\_Working\_Directory Hash Table: 100 Entries**

### Hash Table Represents Calling Structure

**Viewpath:** /home/john/ABC\_Working\_Dir /home/baselines/Project\_ABC

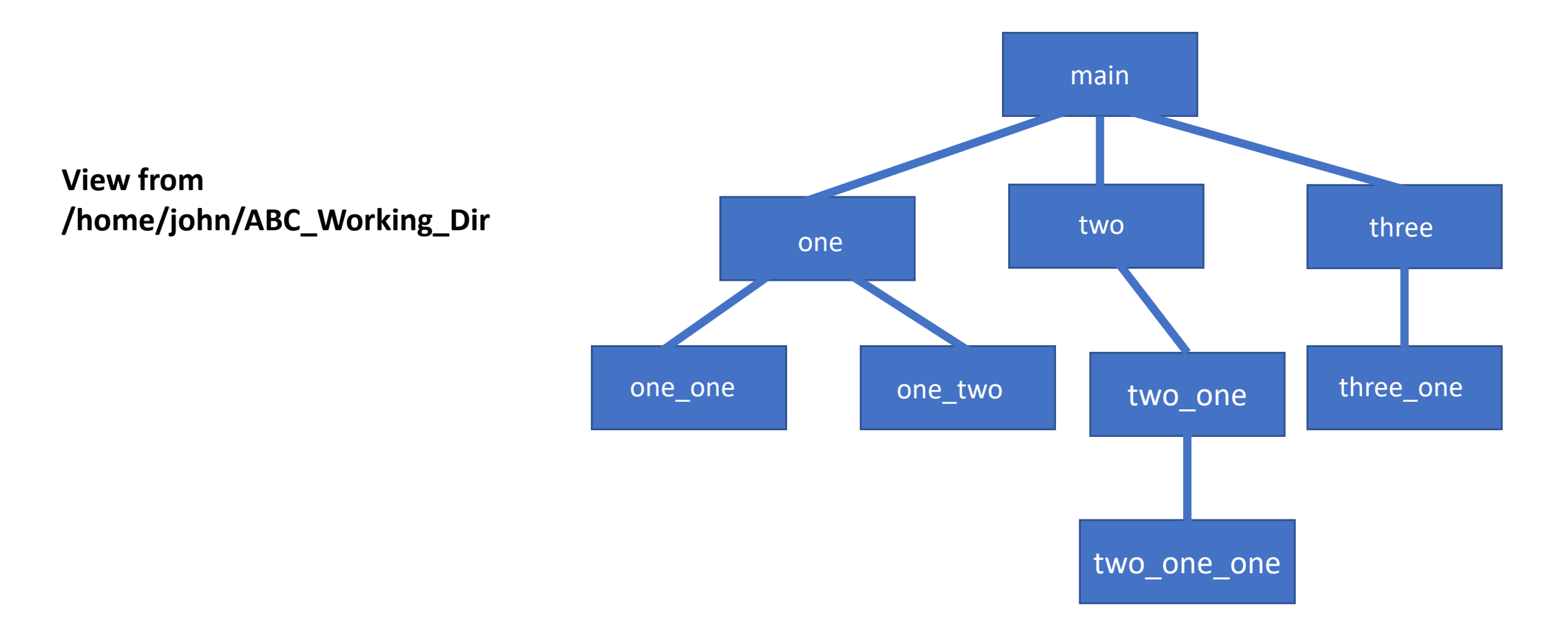

## Why Do This?

### **Supports:**

Automated Configuration Management Software Reusability Unit and Regression Testing Requirement Tracking User Workspaces and much more!

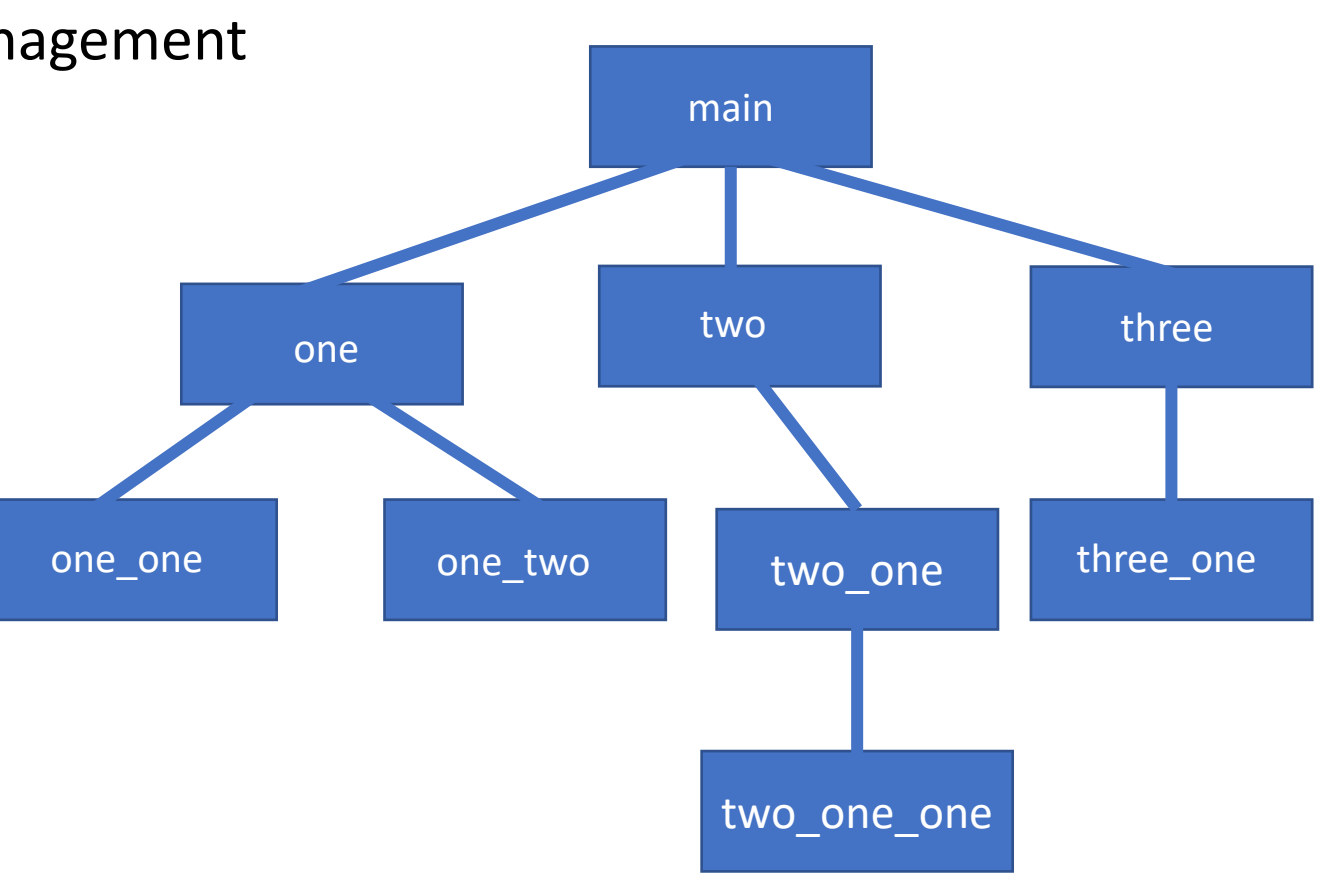